## Einführung in die Programmierung

#### Bachelor of Science

Prof. Dr. Rethmann

Fachbereich Elektrotechnik und Informatik Hochschule Niederrhein

WS 2009/10

- dynamische Programmierung
- **.** Lösen durch Ausprobieren
- **Erweiterungen im C99-Standard**

#### Motivation

rekursive Funktionen, also Funktionen die sich selbst wieder aufrufen, allerdings mit geänderten Parameterwerten, sind oft ineffizient

- o dynamische Programmierung: verwende eine Tabelle, um bereits berechnete Werte zu speichern, und baue aus diesen Werten sukzessive eine größere Lösung zusammen
- Backtracking: allgemeine Problemlösung, bei der wir eine Lösung durch Ausprobieren ermitteln Was soll man machen, wenn einem nichts besseres einfällt?!

C99-Erweiterungen: C lebt! Daher gibt es in gewissen Zeitabständen Erweiterungen, die letzten waren 1990 und 1999.

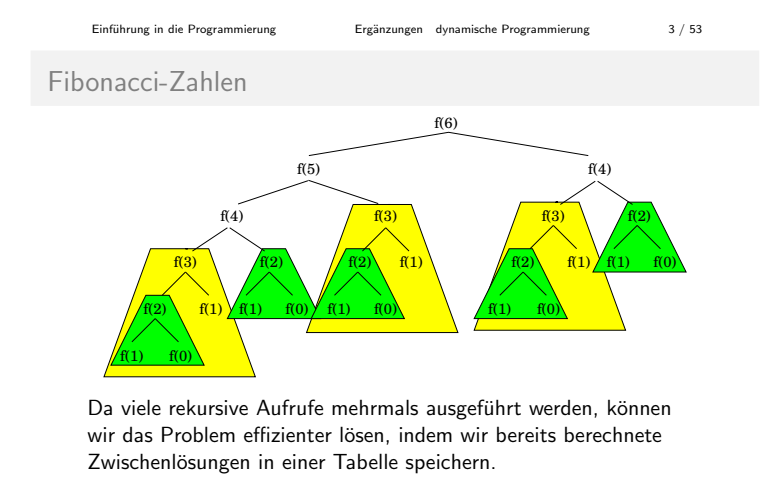

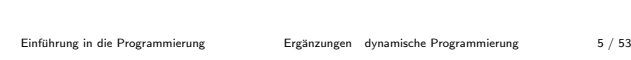

#### Fibonacci-Zahlen

Wir können die Lösung auch von unten her aufbauen:

```
#include <stdio.h>
long fibs [50];
void main (void) {
    int n;
    fibs [0] = 0;
    fibs [1] = 1;
    for (n = 2; n < 50; n++) {
         fibs [n] = fibs [n-1] + fibs [n-2];
         print("fib (\text{M}) = \text{Md} \cdot \text{n}, \text{fibs}[n]);}
}
```

```
#include <stdio.h>
long fibo (int n) {
    if (n \leq 1)return n:
    return fibo(n-1) + fibo(n-2);}
void main () {
    int n;
    for (n = 0; n < 50; n++)print f("fib (\frac{M}{d}) = \frac{N}{d} \nightharpoonup n, n, fibo(n));}
```
Einführung in die Programmierung im Ergänzungen dynamische Programmierung 4/53

Einführung in die Programmierung in ein Ergänzungen dynamische Programmierung in die Programmierung in 2 / 53

#### Fibonacci-Zahlen

Fibonacci-Zahlen

```
#include <stdio.h>
long \, \text{fibs} \, [50] = \{0, 0, 0, 0, \ldots\};long fibo (int n) {
     if (n \leq 1)return n:
     if (fibs [n-1] == 0)fibs [n-1] = fibo (n-1); // memorieren
     return fibs [n-1] + fibs [n-2];}
void main (void) {
     int n;
     printf ("Wert? ");
     scanf ( "%d", &n);
     print f("fib (\% d) = %ld \n, n, fibo (n));}
Einführung in die Programmierung ist ein Ergänzungen dynamische Programmierung in die Programmierung 6 / 53
```
#### Fibonacci-Zahlen

Anmerkungen:

- Die rekursiven Verfahren arbeiten top down.
- Das letzte, iterative Verfahren arbeitet bottom up.
- <span id="page-0-0"></span>dynamische Programmierung: anwenden des Bottom-Up-Prinzips auf Optimierungsprobleme

# dynamische Programmierung

- $\bullet$  berechne direkt die optimalen Lösungen der kleinsten Teilprobleme
- setze diese Teillösungen geeignet zu einer Lösung eines nächstgrößeren Teilproblems zusammen, und so weiter
- **•** berechnete Teilergebnisse werden in einer Tabelle gespeichert, auf die immer wieder zurückgegriffen werden kann
- dynamische Programmierung vermeidet kostspielige Rekursionen, weil bekannte Teilergebnisse wiederverwendet werden

Einführung in die Programmierung im Ergänzungen dynamische Programmierung 9/53

# Binomialkoeffizienten

```
#include <stdio.h>
int bin(int n, int k) {
   if (n < k | k < 0)return -1;
   if (k == 0 | k == n)return 1;
   return bin(n-1, k-1) + bin(n-1, k);}
void main () {
   int n, k;
   printf ("n, k? ");
   scanf ("%d, %d", &n, &k);
   printf ("bin(\%d, \%d) = \%d\n\pi", n, k, bin(n, k));
}
```
Einführung in die Programmierung im Ergänzungen dynamische Programmierung 10 / 53

Binomialkoeffizienten

```
#include <stdio.h>
int koeff [30][30] = \{0,0,0, \ldots\}, ...,
                        {0,0,0, \ldots};
int bin (int n, int k) {
   if (k == 0 || k == n)return 1;
   if (koeff[n-1][k-1] == 0)koeff [n-1] [k-1] = bin(n-1, k-1);
    if (koeff[n-1][k] == 0)koeff[n-1] [k] = bin(n-1, k);return koeff[n-1, k-1] + koeff[n-1, k];
}
void main (void) {
   printf ("bin(\%d, \%d) = \%d \n\pi", 7, 3, bin(7, 3);
}
Einführung in die Programmierung ist in Ergänzungen dynamische Programmierung 12 / 53
```
Geld sammeln

- gegeben ist ein Schachbrett und eine Spielfigur
- jedem Feld ist ein Geldbetrag zugeordnet, der beim Passieren des Feldes gutgeschrieben wird
- Startfeld: links oben
- Ende: Spielfigur steht in der rechten Spalte

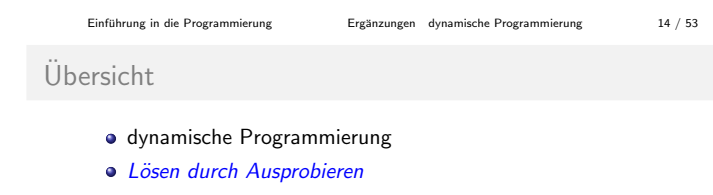

<span id="page-1-0"></span>**• Erweiterungen im C99-Standard** 

 $(2, 0)$   $(2, 1)$  $(1, 0)$   $(1, 1)$   $(1, 0)$   $(1, 1)$   $(1, 0)$   $(1, 1)$ +  $(3, 1)$ + (4, 1) + (3, 0)  $(4, 2)$ (3, 1) + +  $(2, 0)$   $(2, 1)$   $(2, 1)$ (2, 2) +  $(3, 2)$ + + (5, 2) +

Auch hier können wir die Technik des Memorierens oder die Bottom-Up-Methode anwenden!

Einführung in die Programmierung im Ergänzungen dynamische Programmierung 11 / 53

### Binomialkoeffizienten

Binomialkoeffizienten

Programmablauf:

```
# include < stdio .h >
int koeff [30][30];
// berechne Pascalsches Dreieck
void main (void) {
   int n, k;
   for (n = 0; n < 30; n++) {
      koeff[n][0] = 1;for (k = 1; k < n; k++)koeff [n ][ k] = koeff [n -1][ k -1]
                   + koeff [n -1][ k ];
      koeff[n][n] = 1;
   }
   print f("bin (\n% d, \n% d) = \n% d \n~n", 7, 3,koeff [7][3]);
}
```
Einführung in die Programmierung im Ergänzungen dynamische Programmierung 13 / 53

#### Geld sammeln

#### Rekursionsformel? Dynamische Programmierung?

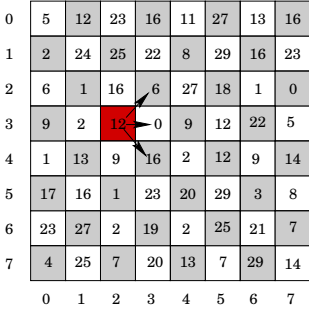

Variante: In welchem Feld der ersten Spalte muss ich starten, um möglichst viel Geld zu sammeln?

# Backtracking

allgemeine Problemlösung: finde Lösung eines Problems

- nicht durch befolgen einer Berechnungsvorschrift,
- sondern durch Versuchen und Nachprüfen
- engl.: trial and error

Beispiel: n-Damen-Problem

Positioniere auf einem  $n \times n$ -Schachbrett n Damen so, dass keine Damen sich gegenseitig schlagen.

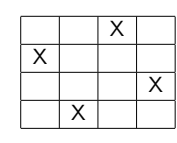

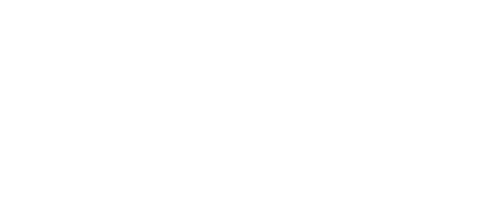

x

4-Damen-Problem

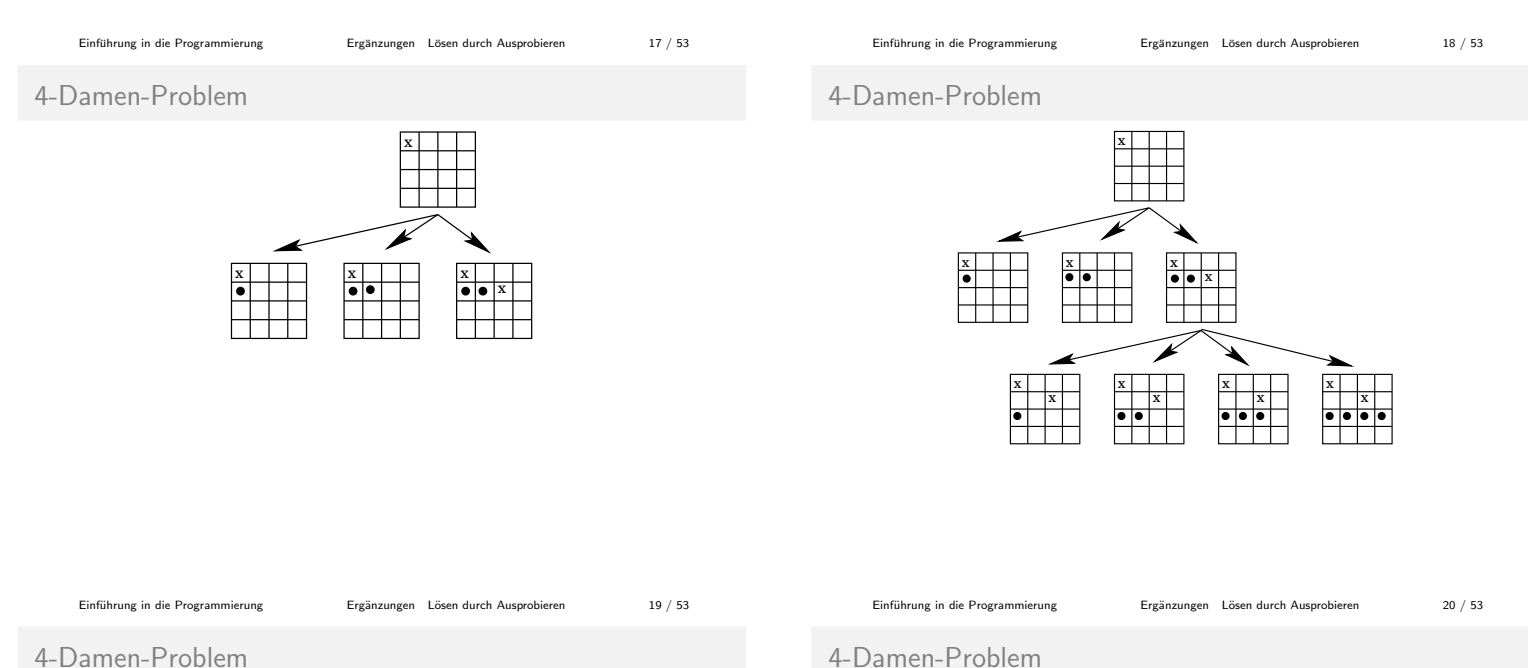

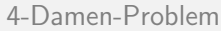

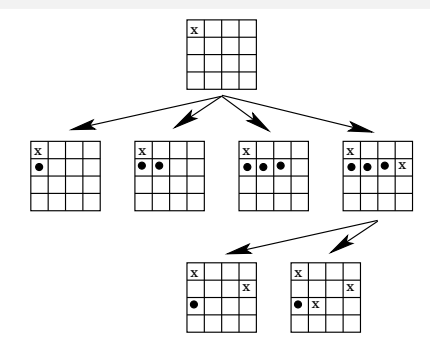

Einführung in die Programmierung ist ergänzungen Lösen durch Ausprobieren 21 / 53

4-Damen-Problem

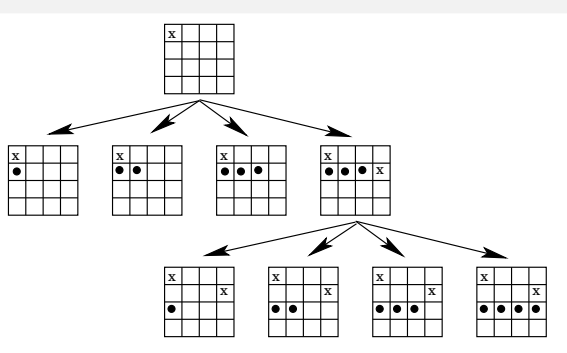

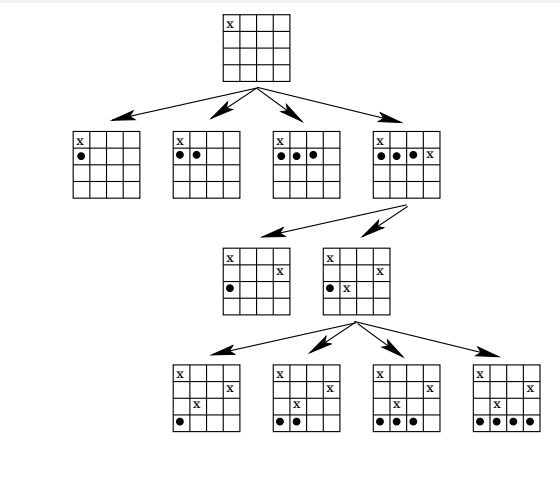

Einführung in die Programmierung im Ergänzungen Lösen durch Ausprobieren 22 / 53

4-Damen-Problem

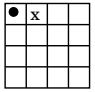

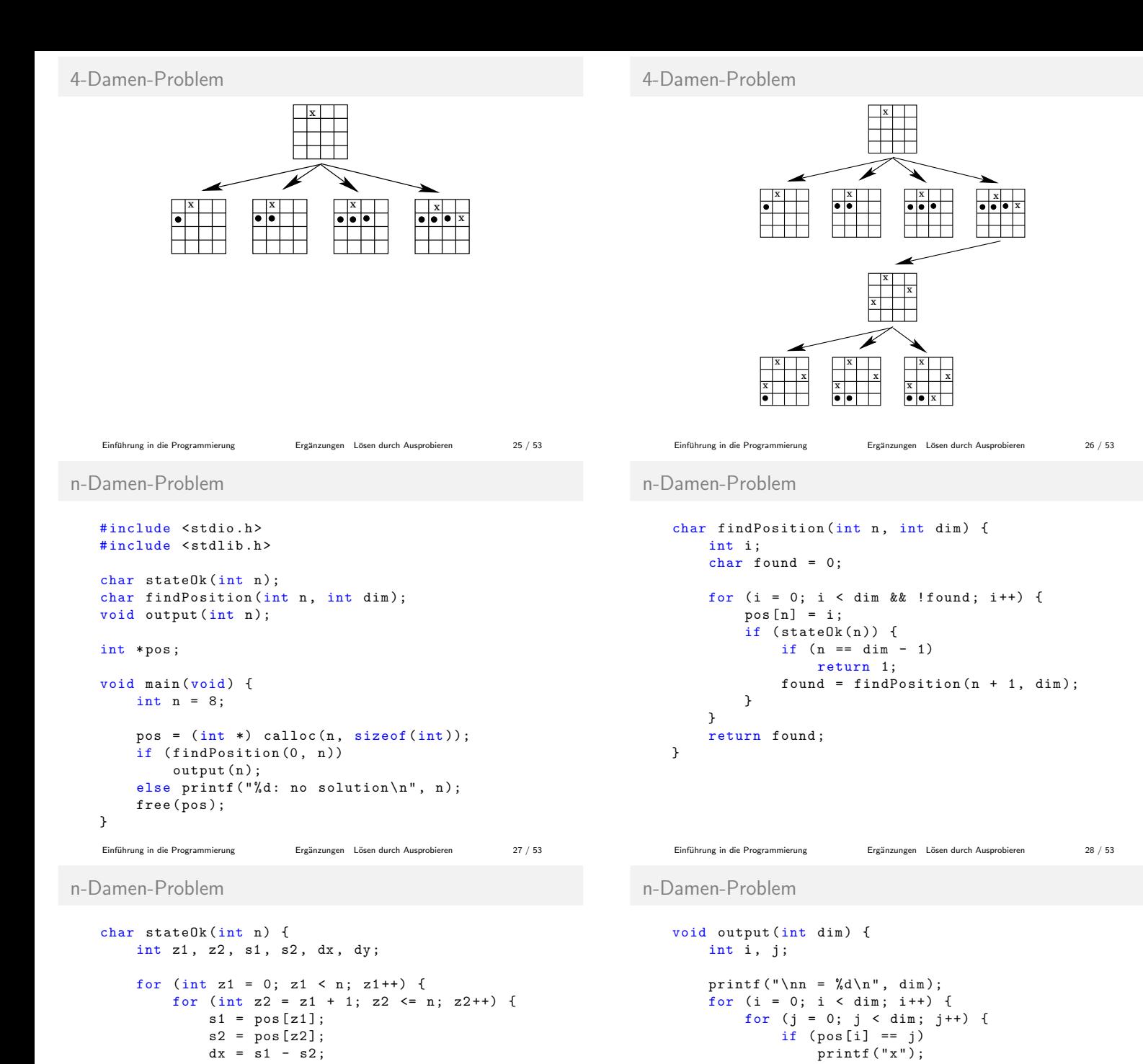

# Ubersicht ¨

}

- dynamische Programmierung
- **.** Lösen durch Ausprobieren

}

return 1;

}

Erweiterungen im C99-Standard

 $dy = z1 - z2;$ if  $(s1 == s2)$ return 0;

return 0;

if  $(dx == dy || dx == -dy)$ 

Einführung in die Programmierung im Ergänzungen Lösen durch Ausprobieren 29 / 53

Erweiterungen im C99 Standard

}

printf  $(" \n\rangle<sub>n</sub>")$ ;

}

Beispiel:

}

inline functions: Compiler-Hinweis, jeder Aufruf der Funktion ist durch Einfügen des Codes der Anweisungen des Funktionsrumpfs zu ersetzen.

Einführung in die Programmierung ist ergänzungen Lösen durch Ausprobieren 30 / 53

inline int max (int i, int j) { return  $(i > j)$  ? i : j;  $\mathbf{r}$ 

else printf (" -" );

 $printf(" | %3d\nu", pos[i] + 1);$ 

- ⇒ spart das Erzeugen von Variablen sowie das Kopieren von Werten für Argumente und Funktionswert!
- <span id="page-3-0"></span>⇒ nur sinnvoll für Funktionen, deren Rumpf nur wenige Anweisungen enthalten

```
Erweiterungen im C99 Standard
   Variablen-Deklaration sind nun an vielen Stellen im Code erlaubt,
   nicht nur zu Beginn eines Blocks
   Beispiel:
   #include <stdio.h>
   void main (void) {
        for (int i = 0; i < 10; i++)printf ("%2d: Hello, world !\n\pi, i);
        int x = 1;
        while (x < 10)printf ("x = %3d \n\pi", x++);
   }
   ⇒ kein sinnvolles Feature, Code wird schlechter lesbar
    Erweiterungen im C99-Standard 33 / 53
                                                                         Erweiterungen im C99 Standard
                                                                             neue Datentypen:
                                                                              • long long int schließt Lücke zwischen 32- und 64-Bit
                                                                              complex Darstellung komplexer Zahlen + Arithmetik
                                                                            #include <stdio.h>
                                                                            #include <complex.h>
                                                                            void main (void) {
                                                                                complex c = 1.0f + 1.0f * _{\_}Complex_I;printf ("+ %f+i%f\n", creal (c+c), cimag (c+c));
                                                                                printf ("- %f+i%f\n", creal (c-c), cimag (c-c));
                                                                                printf ("* %f+i%f\n", creal (c*c), cimag (c*c));
                                                                                printf ("/ %f+i%f\n", creal(c/c), cimag(c/c));
                                                                            }
                                                                              Erweiterungen im C99-Standard 34 / 53
Erweiterungen im C99 Standard
   erweiterte/neue Bibliotheken
     \bullet stdint.h
       Definition von long long int
     complex.h
       Darstellung komplexer Zahlen + Arithmetik
     \bullet snprintf(char *str, size_t size, char *fmt, ...)
       schreibt maximal size Zeichen nach str, Formatierung
       erfolgt anhand fmt
     va copy(va list dest, va list src)
       (siehe variabel lange Parameterlisten)
     Erweiterungen im C99-Standard 35 / 53
                                                                         Erweiterungen im C99 Standard
                                                                            heute üblich: Unicode-Zeichensatz
                                                                              ● C90 definert breite Zeichen: Datentyp wchar_t
                                                                              ● C99 definiert alle Bibliotheksfunktionen über Zeichenketten
                                                                                auch in einer Version für breite Zeichen
                                                                            #include <wchar.h>
                                                                            int main (void) {
                                                                                wchar_t ustr[20] = L"abcde";
                                                                                int len:
                                                                                wprint f(L"\%ls\n'\,', \text{ustr});swprintf (ustr, 20, L"%4i", 1234);
                                                                                len = wcslen(ustr);return 0;
                                                                            }
                                                                              Erweiterungen im C99-Standard 36 / 53
Erweiterungen im C99 Standard
     o einzeilige Kommentare wie in C++:
       // Hauptprogramm
        int main (int argc, char * argv []) {
           int upper; // obere Grenze
           int lower ; // untere Grenze
           ...
     o Arrays variabler Länge:
           int len = atoi(argv[1]);Variabel lange Parameterlisten
                                                                             Motivation: Wir haben bereits (unbewusst?) variabel lange
                                                                            Parameterlisten angewendet:
                                                                                printf ( " Ergebnis : %d \n" , erg );
                                                                                printf ( " fib [% d ]= % d\ n" , i , fib [ i ]);
                                                                                \text{print}(\text{"bin}[\%d][\%d] = \%d\n \cdot n', i, j, \text{bin}[i][j]),scanf (" %d" , & no );
                                                                                scanf (" %d , %f " , &no , & epsilon );
```
Wie ist das eigentlich realisiert?

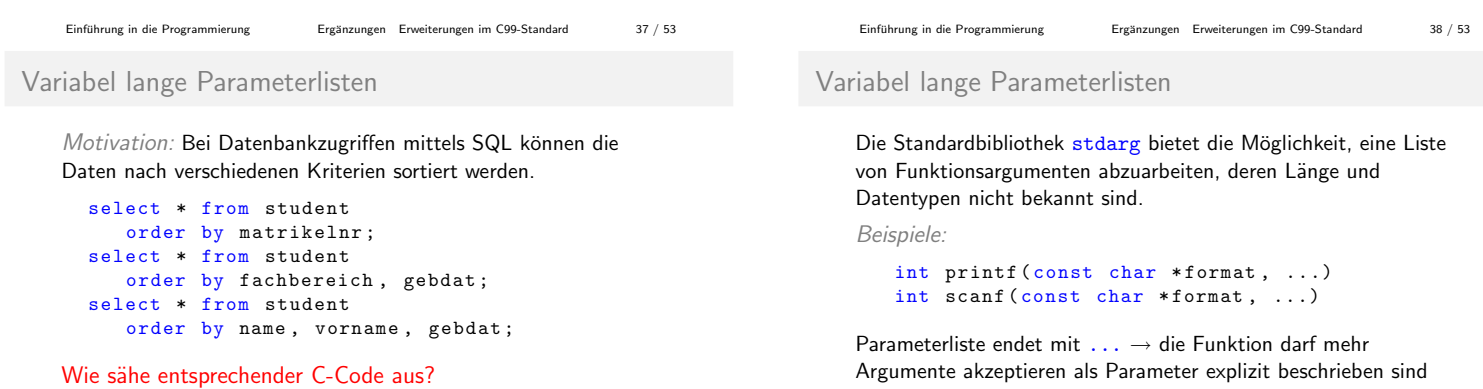

... darf nur am Ende einer Argumentenliste stehen

stud\_t arr [100];

sortBy (arr, "matrikelnr");

sortBy (arr, "fachbereich", "gebdat"); sortBy (arr, "name", "vorname", "gebdat");

...

int  $arr[len]$ ; // nach ISO-C90 verboten

```
Variabel lange Parameterlisten
    Beispiel: int fkt(char *fmt, ...);
   Mit dem Typ va_list definiert man eine Variable, die der Reihe
   nach auf jedes Argument verweist.
        va_list vl ;
   Das Makro va_start initialisiert v1 so, dass die Variable auf das
   erste unbenannte Argument zeigt. Das Makro muss einmal
   aufgerufen werden, bevor v1 benutzt wird.
   Es muss mindestens einen Parameter mit Namen geben, da
   va_start den letzten Parameternamen benutzt, um anzufangen.
         va_start (vl, fmt);
    Einfuhrung in die Programmierung Erg ¨ ¨anzungen Erweiterungen im C99-Standard 41 / 53
                                                                               Variabel lange Parameterlisten
                                                                                   Jeder Aufruf des Makros va_arg liefert ein Argument und bewegt
                                                                                   v1 auf das nächste Argument.
                                                                                   va arg benutzt einen Typnamen, um zu entscheiden, welcher
                                                                                   Datentyp geliefert und wie v1 fortgeschrieben wird.
                                                                                        ival = va_{-}arg(v1, int);sval = va_{arg}(vl, char *);Vorsicht: Der Typ des Arguments wird nicht automatisch erkannt.
                                                                                   Um den korrekten Typ angeben zu können, wird ein Format-String
                                                                                   wie bei printf(const char *, ...) benutzt.
                                                                                    Erweiterungen im C99-Standard aus 42 / 53
Variabel lange Parameterlisten
    Vorsicht: Das Ende der Liste kann nicht anhand eines
   NULL-Wertes erkannt werden.
   So nicht!
        while (v1 != NULL) {
              val = va_{arg}(vl, int);...
        }
    ⇒ Die Anzahl und die Datentypen der Parameter müssen
        bekannt sein. Beides kann mittels eines Format-Strings wie bei
        printf erreicht werden.
                                                                               Variabel lange Parameterlisten
                                                                                   Beispiel: Format-String
                                                                                   for (: *fmt: fmt++) {
                                                                                       switch (* fmt) {
                                                                                       case 'd': ival = va_{\text{arg}}(vl, int); break;
                                                                                       case 'f': fval = va_{\text{-}arg}(vl, double); break;
                                                                                       case 's': sval = va_{\text{arg}}(vl, \text{ char} *); break;
                                                                                       }
                                                                                       ...
                                                                                   Eventuell notwendige Aufräumarbeiten erledigt va_end.
                                                                                       va<sub>end</sub>(v1);
```

```
Beispiel stdarg
```

```
#include <stdio.h>
#include <stdarg.h>
void main (void) {
    fkt ( " sfdsd " , " eins " , 2.0 , 3, " vier " , 5);
    fkt ( " fdsd " , 6.0 , 7, " acht " , 9);
}
int fkt(const char *fmt, ...) {
    int z;
    va_list l ;
    va_start (1, fmt);
    for (z = 0; *fnt; fmt++, z++)getAndPrintNextValue (*fmt, &1);
    va<sub>end</sub>(1);
    return z;
}
 Erweiterungen im C99-Standard aus 45 / 53
```
Einführung in die Programmierung im Ergänzungen [Erweiterungen im C99-Standard](#page-3-0) 43 / 53

```
Was noch bleibt
```
Anwenden!!!

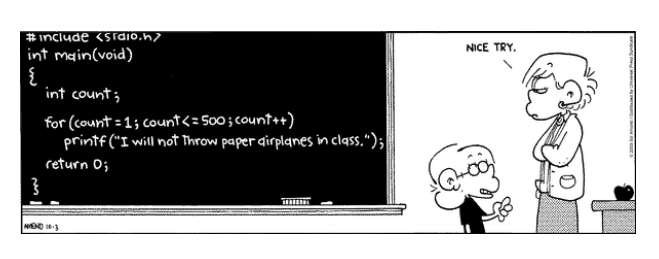

```
ival = va_{arg}(*l, int);print f("%d (int)\\n", ival);} else if (c == 'f') {
       fval = va_{arg}(*1, double);printf ("%f (double)\n", fval);
    } else if (c == 's ') {
        sval = va_{arg}(*1, char *);
        printf ("%s (char *)\n", sval);
    }
}
```
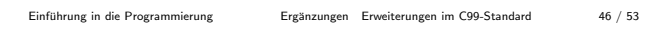

Einführung in die Programmierung im Ergänzungen [Erweiterungen im C99-Standard](#page-3-0) 44 / 53

void getAndPrintNextValue (char c, va\_list \*1) {

```
Evolution!!!
```
Beispiel stdarg

char \*sval; int ival ; double fval ; if  $(c == 'd')$  {

**Grundschule:** 

10 PRINT " HELLO WORLD " 20 END

5. Klasse Gymnasium:

```
program Hello (input, output);
begin
 writeln ('Hello World');
end .
```
Abiturjahrgang:

```
(defun hello<br>
(print < br>
( cons ' Hello ( list ' World ))))
```
Evolution!!!

```
1. Jahr Uni:
 #include <stdio.h>
 void main (void) {
      char *message [] = {"Hello ", "World"};
      int i;
     for (i = 0; i < 2; ++i)printf ("%s", message [i]);
      print(f' \n\cdot n");
 }
```
## Evolution!!!

Evolution!!!

```
· Hacker-Anfänger:
```

```
\# ! /usr / l o cal / b in / per l
\mathop{\$msg\texttt{=}} "Hello, world.\n";
if ($#ARGV > = 0) {
     while ( defined ( \arg = shift ( @ARGV ) ) ) {
           $outfilename = $arg ;
           open ( FILE , " >". $outfilename )
                || die " Can 't write $arg :$ !\ n ";
          print (FILE \text{\$msg});
          close ( FILE )
              || die "Can't close $arg: $!\n";
     }
} else {
    print ($msg);
}
```
Einführung in die Programmierung im Ergänzungen [Erweiterungen im C99-Standard](#page-3-0) 50 / 53

Einführung in die Programmierung im Ergänzungen [Erweiterungen im C99-Standard](#page-3-0) aus 49 / 53

### Evolution!!!

```
erfahrener Hacker:
```

```
#include <stdio.h>
# define S " Hello, World \n"
main () { exit ( printf (S) == strlen (S) ? 0 : 1); }
```
**•** Senior-Hacker:

```
% cc -o a.out "/src/misc/hw/hw.c
% a. out
```
Guru-Hacker:

```
% cat
Hello , world .
\widehat{\phantom{a}} D
```
# **Senior-Manager:**

Neuer Manager:

• Älterer Manager:

20 END

10 PRINT " HELLO WORLD "

```
% zmail jim
I need a "Hello, world." program by
this afternoon .
```
mail -s " Hello , world ." bob@b12

that prints "Hello, world."? I need it by tomorrow.  $\hat{D}$ 

Bob , could you please write me a program

Einführung in die Programmierung im Ergänzungen [Erweiterungen im C99-Standard](#page-3-0) 51 / 53

Einführung in die Programmierung ist in Ergänzungen [Erweiterungen im C99-Standard](#page-3-0) 52 / 53

#### Evolution!!!

# Chef:

```
% letter
letter: Command not found.
% mail
T_0: \hat{X} \hat{T} \hat{T}% help mail
help : Command not found .
% damn !
!: Event unrecognized
% logout
```
Einführung in die Programmierung im Ergänzungen [Erweiterungen im C99-Standard](#page-3-0) 53 / 53